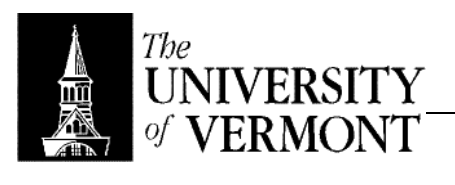

**Mutation and State** 

- I. Reference Cells
	- a. Most basic mutable entity
	- b. Essentially a memory location, similar to a pointer but completely transparent.
	- c. Example
		- i. let  $x = ref 1$ ;;
		- ii. !x (\* dereference \*)
		- iii.  $x \Downarrow$  {mutable contents = 1}
		- iv.  $x := 2$  (\* update, distinct from = \*)
		- v.  $!x \Downarrow 2$
	- d. No pointer arithmetic "or any nasty tricks like that"
	- e. Typing Rules
		- i. Creation: ref e : τ ref iff e : τ
		- ii. Dereferencing: !e : τ iff e : τ ref
		- iii. Assignments:  $e := e'$  : unit iff  $e : \tau$  ref and  $e' : \tau$ 
			- 1. Everything has a type. The choice of unit is arbitrary
			- 2. The purpose of () is as a placeholder. Anything that has a unit type generally signals the programmer that whatever is happening is side effectual.
	- f. Evaluation Rules
		- i. Creation: ref e  $\Downarrow$  c, where c is a reference cell, with v stored at c, where e  $\Downarrow$  v
		- ii. Dereferencing: le  $\Downarrow$  v iff e  $\Downarrow$  c and v is currently stored at c
		- iii. Assignment
			- 1.  $e := e' \Downarrow ()$  iff  $e \Downarrow c$
			- 2. Side effect: Contents of c updated with v iff e'  $\Downarrow$  v
			- 3. In general, side effect is some effect of computation that's distinct from evaluation.
	- g. Example
		- i. let  $x = ref 10$
		- ii.  $x = 10$  NO! Type error (int = int ref)
		- iii. Aliasing
			- 1. let  $y = ref x$ ;;
			- 2. let  $z = ref x$ ;;
			- 3.  $(1y) := 0$
			- 4.  $!(z) \Downarrow 0$
			- 5.  $\overrightarrow{1} \times \overrightarrow{4}$  0
			- 6. "Mutation leads to aliasing, aliasing leads to pain."
- II. Sequencing and Evaluation Order
	- a. Now the order in which statements are evaluated matters.
	- b. Sequencing:  $e_1$ ;  $e_2$  (first  $e_1$  then  $e_2$ )
	- c.  $e_1$ ;  $e_2$ :  $\tau$  iff  $e_1$ :  $\tau'$  and  $e_2$ :  $\tau$
	- d. Evaluation
		- i.  $e_1$ ;  $e_2 \Downarrow v$  iff  $e_1 \Downarrow v'$  and  $e_2 \Downarrow v$  (in that order) with implicit side-effects
		- ii. Value of  $e_1$  is essentially thrown away!
		- iii. If  $e_1$  does not have type unit, the compiler reports a warning.
	- e. Example
		- i. let  $x = ref 0$ ;;
		- ii.  $x := 1$ ;  $x := 2$ ;  $x := 3$ ;  $1x$ ;;  $\Downarrow 3$
		- iii. type  $r = \{a : unit; b : unit\}$
		- iv.  ${a = (x := 1); b = (x := 2)}$
		- v.  $!x \Downarrow 1$
	- f. Example
		- i.  $(x := 1; (fun x -> x))(x := 2; 1) \Downarrow 1$
		- ii.  $!x \downarrow 2$
- III. Mutable Records
	- a. Slightly more complex form
	- b. type mutrec =  ${$  mutable a : int; b : int};;
	- c. let  $mr = \{a = 1; b = 2\}$
	- d. mr.a  $\downarrow$  1
	- e. mr.a <- 3
	- f. mr.a  $\downarrow$  3
	- g. mr.b <- 5 NO!
	- h. Reference cells are really just syntactic sugar for mutable records with one field.
		- i. type 'a ref =  ${multable$  contents : 'a}
		- ii. ref e  ${contents = e}$
		- iii.  $!e \Downarrow e$ .contents
		- iv.  $e := e' \Downarrow e$  contents  $\lt e$ .
		- v. # let  $a = ref 5$ ;;
		- vi.  $-$  val a : int ref = {contents =  $5$ }
- IV. The Values Restriction
	- a. Example
		- i. let  $x = ref (fun x -> x)$
		- ii.  $x:(a \rightarrow a)$  ref
		- iii. let  $f y = (1x)y : 'a -> 'a$
		- iv. (Remember static typing!)
		- v.  $x := (fun x -> x + 1)$
		- vi. f("uh-oh") still looks valid but no longer makes sense!
	- b. This has been a major topic for years
	- c. Andrew Wright in 1995 proposed a solution known as "The Values Restriction"
		- i. Only values can have polymorphic types.
			- ii. let  $x = (fun x -> x : 'a -> 'a$
			- iii. let  $x = ref (fun x -> x)$ 
				- 1. In standard ML this won't be allowed.
				- 2. In OCaml it gets type  $($ 'a -> 'a)
				- 3. This is a placeholder that will be filled in once it gets used for the first time.
			- iv. let  $f y = (1x) y : 2a 2a$
			- v.  $f 1 \Downarrow 1$ 
				- 1. Now the type of  $f$  is (int  $\rightarrow$  int)
				- 2. The type of  $x$  is (int  $\rightarrow$  int)
			- vi. f("uh-oh") NO! Not well typed!
	- d. This is a simple solution.
		- i. Many more complex ideas were suggested.
			- ii. Ultimately a compiler was written to implement this solution and millions of lines of existing code were compiled.
		- iii. Only a few places had problems and those problems were easily fixed.
		- iv. The "restriction" didn't seem to restrict normal / correct use of the language, so it was adopted.
	- e. Eta-Conversion
		- i. Example
			- 1. let duplicate = map (fun  $x \rightarrow (x, x)$ )
			- 2. map : ('a -> 'b) -> 'a list -> 'b list
			- 3. duplicate :  $_2$ 'a list ->  $_2$ 'a  $*$   $_2$ 'a list
			- 4. It's no longer polymorphic!
		- ii. The way around that problem is to wrap it in a function.
			- 1. let dupliate =  $(\text{fun } x \rightarrow \text{map } (\text{fun } x \rightarrow (x, x)))$
			- 2. This is equivalent, but it's wrapped in a lambda abstraction so now it's a value (not an application) and the values restriction doesn't apply.
- V. Why Have Mutation?
	- a. Purists say "no reason!"
	- b. let rec fibnum  $x =$  match x with 0 -> 1 | 1 -> 1 | x -> fibnum(x 1) + fibnum(x 2)
	- c. This is a naïve implementation it's extremely exponential.
	- d. Memoization: Uses mutation / mutable reference cells to store and lookup values previously computed. Now the function becomes linear.

ERROR: undefinedfilename OFFENDING COMMAND: </FONT>

STACK: